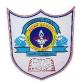

## INDIAN SCHOOL AL WADI AL KABIR

| Class: XII Comp. Sci. | Department: Computer Science   | Answer the questions in the class notebook |
|-----------------------|--------------------------------|--------------------------------------------|
| Worksheet No: 3       | Topic: Data Files – TEXT FILES | Note: Programs execute on python IDLE      |

| 1  | Give one difference between Text file and Binary File                                                                                                    |
|----|----------------------------------------------------------------------------------------------------|
| 2  | Write a Python statement to open a text file "DATA.TXT" so that new contents canbe written on it.                                                                                                    |
| 3  | Write a Python statement to open a text file "DATA.TXT" so that new content can be added to the end of file                                                                                                    |
| 4  | Write a Python statement to open a text file "DATA.TXT" so that existing contents can be read from file.                                                                                                    |
| 5  | A file "MYDATA.TXT" is opened as  file1 = open("MYDATA.TXT")  Write a Python statement to close this file.                                                                                                    |
| 6  | What is the different in file opening mode "a" and "w"?                                                                                                    |
| 7  | What is the difference between readline() and readlines()?                                                                                                    |
| 8  | What is the purpose of using flush() in file handling operations?                                                                                                    |
| 9  | What is the advantage of opening file using "with" keyword?                                                                                                    |
| 10 | Considering the content stored in file "CORONA.TXT"  O Corona O  CoronaJaldi se tum Go na Social Distancing ka palan karona sabse 1 meter ki duri rakhona Lockdown me ghar me ho to Online padhai karona  Write the output of following statements -f = open("CORONA.TXT") sr1 = # to read first line of file str2 = # to read next line of file str3 = _ # to read remaining lines of file |
| 11 | What is the difference in write() and writelines()?                                                                                                    |

| 12 | Considering the content stored in file "WORLDCUP.TXT", write the output<br>India won the Cricket world cup of 1983                                  |
|----|----------------------------------------------------------------------------------------------------|
|    | f = open("WORLDCUP.TXT")                                                                                                    |
|    | print(f.read(2))                                                                                                    |
|    | print(f.read(2))                                                                                                    |
|    | print(f.read(4))                                                                                                    |
| 13 | Write a function in python to count the number of lines in "POEM.txt" begins from Upper case character.                                             |
| 14 | Write a function in python to read lines from file "POEM.txt" and count how many times the word "Corona" exists in file.                            |
| 15 | Write a function in python to read lines from file "NOTES.txt" and display all those words, which has two characters in it.                         |
| 16 | Write a function COUNT() in Python to read contents from file "REPEATED.TXT", to count and display the occurrence of the word "Catholic" or "mother |
| 17 | Write a function dispS() in Python to read from text file "ARTICLE.TXT" and displaythose lines which starts with "S"                                |
| 18 | Write a python function ATOEDISP() in Python to read the file "NEWS.TXT" and Display "E" in place of all the occurrence of "A":                     |
|    | I SELL COMPUTARS. I HAVE A COMPUTAR. I NEED A COMPUTAR. I WANT ACOMPUTAR. I USE THAT COMPUTAR. MY COMPUTAR CRASHED. The function should display     |
|    | I SELL COMPUTERS. I HEVE E COMPUTER. I NEED E COMPUTER. I WENT ECOMPUTER. I USE THET COMPTUER. MY COMPUTER CRESHED.                                 |
|    | ·                                                                                                    |